$\mathbb{I}$ 

# **TRAINING OFFERING**

**Du kan nå os her**

.

Email: training.ecs.dk@arrow.com Phone: +45 7025 4500

## **Veritas InfoScale Availability 7.3 for UNIX/Linux: VERITAS Advanced Administration II**

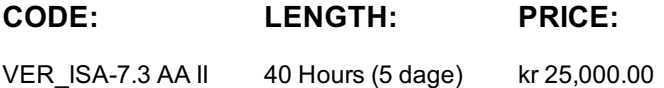

#### **Description**

The Veritas InfoScale Availability 7.3 for UNIX/Linux: Advanced Administration II course is designed for the IT professional tasked with managing, configuring, and using clusters in an enterprise environment.

This class covers how to set up advanced service group and application configurations, manage system outages, and upgrade a cluster.

Note: This course does not teach basic clustering concepts and is a follow-on course from the Veritas InfoScale Availability 7.3 for UNIX/Linux: Administration course.

#### **Objectives**

By the completion of this course, you will be able to:

Set up service group dependencies and virtual Business services.

Use triggers to customize VCS behavior.

Reconfigure cluster memberships.

Control and customize application startup, failover, and shutdown.

Manage system outages and upgrade clusters.

## **Audience**

This course is for system administrators, architects, and technical support personnel who are responsible for implementing, managing, and supporting clusters in complex enterprise environments

### **Prerequisites**

You must have administrator-level experience with UNIX or Linux, TCP/IP networking, and clustering using Veritas Cluster Server.

### **Programme**

Managing Service Group Dependencies Common application relationships Service group dependencies Service group dependency examples Configuring service group dependencies

Service Groups Limitations of service group dependencies

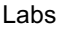

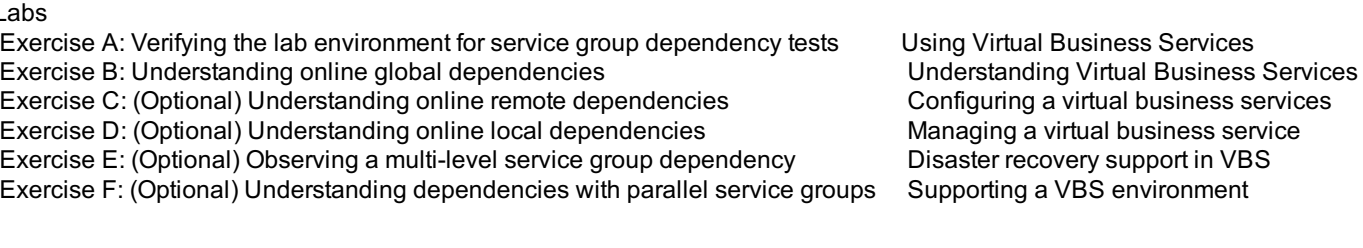

Exercise A: Adding hosts to VIOM Exercise B: Creating the Virtual Business Service (VBS) Using Triggers to Customize VCS Behavior Exercise C: Verifying VBS Operations Exercise D: Understanding VBS Fault Handling Exercise E: Restoring the original configuration Understanding triggers Configuring triggers Using multiple trigger scripts Labs Exercise A: Using the PreOnline service group trigger to set up an application Exercise B: Using a PostOffline service group trigger Exercise C: (Optional) Using multiple trigger scripts Exercise D: (Optional) Comparing the use of trigger-related attributes at the service group or the resource level Reconfiguring Cluster Membership Labs Removing a cluster node Adding a cluster node Merging clusters Exercise A: Verifying the lab environment Exercise B: Manually removing a system from a running cluster—Phase 1 Exercise C: (Optional) Manually removing a system from a running cluster—Phase 2 Applications Limits and prerequisites Controlling Application Startup and Shutdown Agent framework overview Resource online and offline processes Cluster startup Startup rules and policies Labs Exercise A: Verifying the lab environment Exercise B: Testing order startup policy Exercise C: Testing priority startup policy Exercise D: Observing the impact of limits and prerequisites on service group startup Controlling Application Failover Failover rules and policies Limits and prerequisites Priority based failover AdaptiveHA Labs Exercise A: Preparing the lab environment Exercise B: Testing priority failover policy with limits and prerequisites Exercise C: Testing priority failover policy Exercise D: Enabling priority-based failover with static load and capacity Exercise E: Configuring AdaptiveHA Customizing Application Failover Behavior VCS response to resource faults Other service group attributes affecting failover Controlling failover with resource type attributes Labs Exercise A: Preparing the lab environment Exercise B: Observing faults in frozen service groups Exercise C: Observing the impact of service group attributes related to fault handling Exercise D: Controlling fault management at the resource level Exercise E: Clearing service group faults automatically to enable failover Exercise F: Observing the impact of resource type attributes related to fault handling Managing Applications in Docker Containers Docker overview Storage management for Docker Using Veritas File System for Docker storage Using Cluster File System for Docker storage High availability for Docker Disaster recovery for Docker Labs Exercise A: Verifying the lab environment Exercise B: Configuring a Docker container using a Veritas file system as persistent storage Exercise C: Configuring high availability for the Docker container Exercise D: Testing the Docker container service group Exercise E: Restoring the original configuration Systems and Clusters Systems and Clusters Managing System Outages Differentiating between system shutdown and outage Controlling cluster shutdown Controlling applications during a system outage Labs Exercise A: Verifying the lab environment Exercise B: Observing the impact of the AutoDisabled attribute on service group operations Exercise C: Testing the SysDownPolicy attribute Exercise D: Using EngineShutdown to control hastop behavior

Exercise E: Observing the impact of a frozen system on service group and cluster operations

Planning to upgrade InfoScale Online upgrade Full upgrade Rolling upgrade Phased upgrade Other upgrade considerations

Finding and installing InfoScale patches Exercise C: Performing a rolling upgrade from SFHA 6.2.1 to IS 7.3 Labs Exercise A: Verifying the lab environment Exercise B: Preparing for an upgrade Exercise D: (Optional) Using SORT to check for patches

## **Session Dates**

På anmodning. Kontakt os venligst

## **Yderligere Information**

Denne træning er også tilgængelig som træning på stedet. Kontakt os for at finde ud af mere.